## **LAMPIRAN**

## **Lampiran 1. Hasil screenshot artikel**

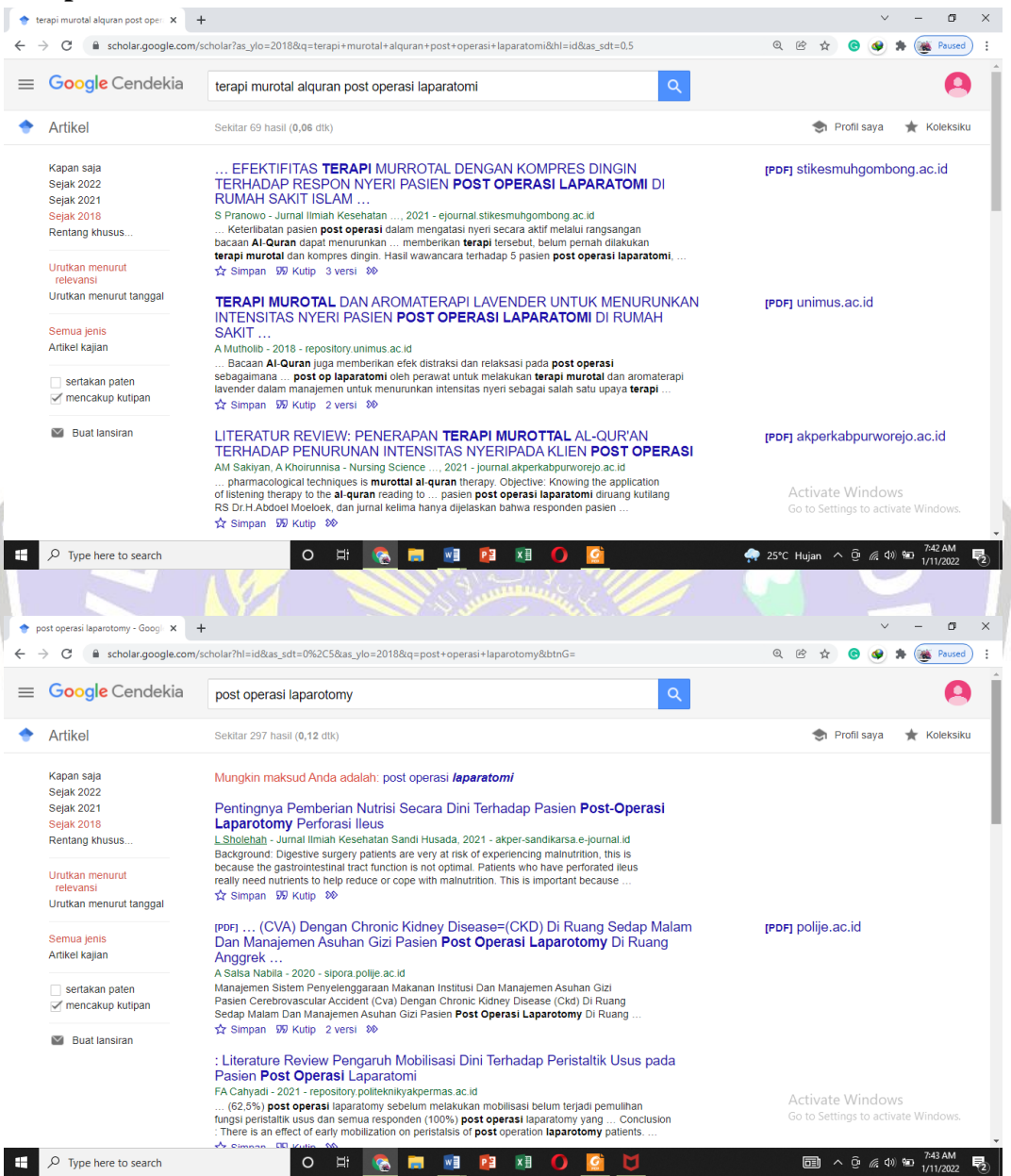

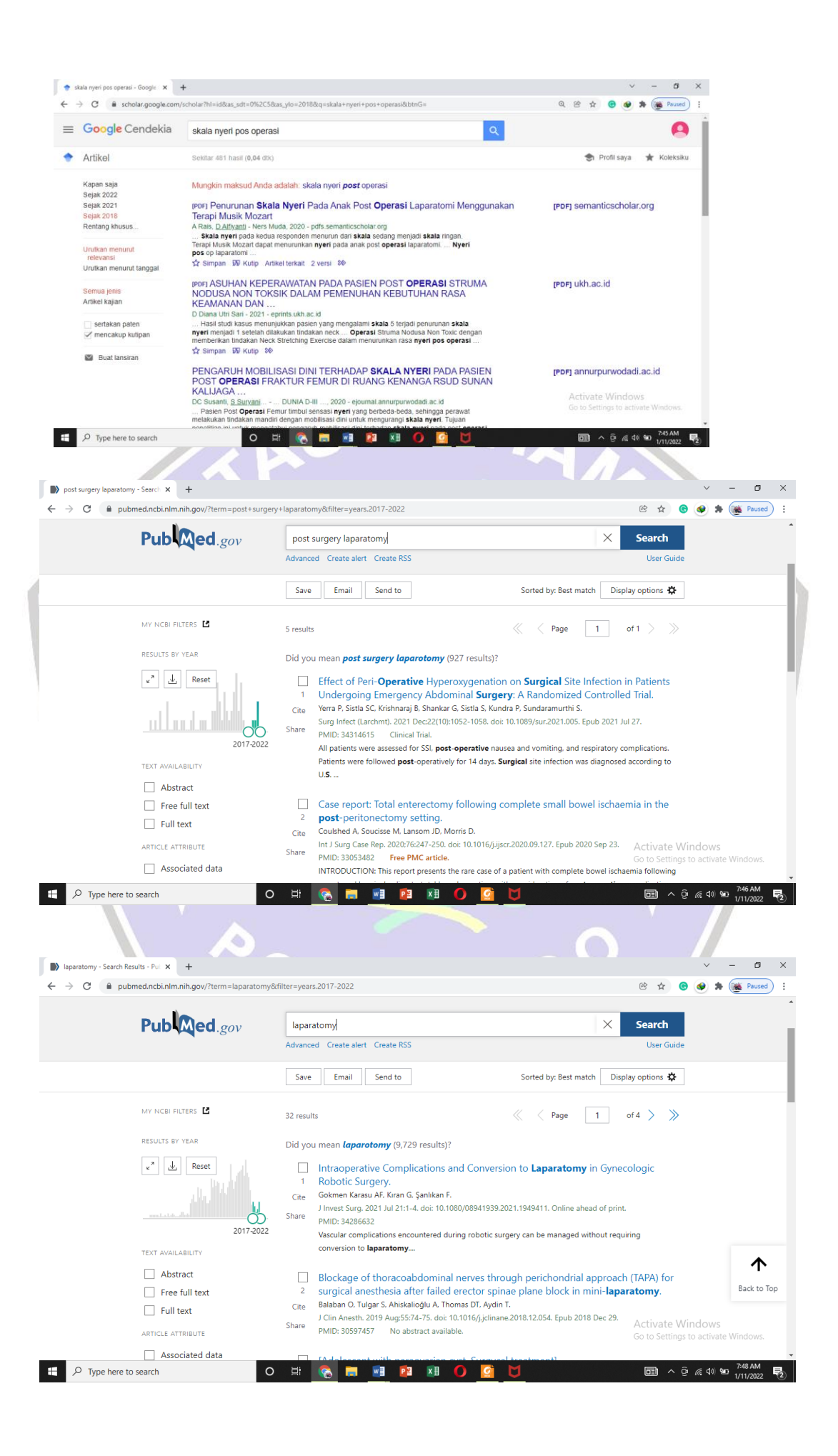

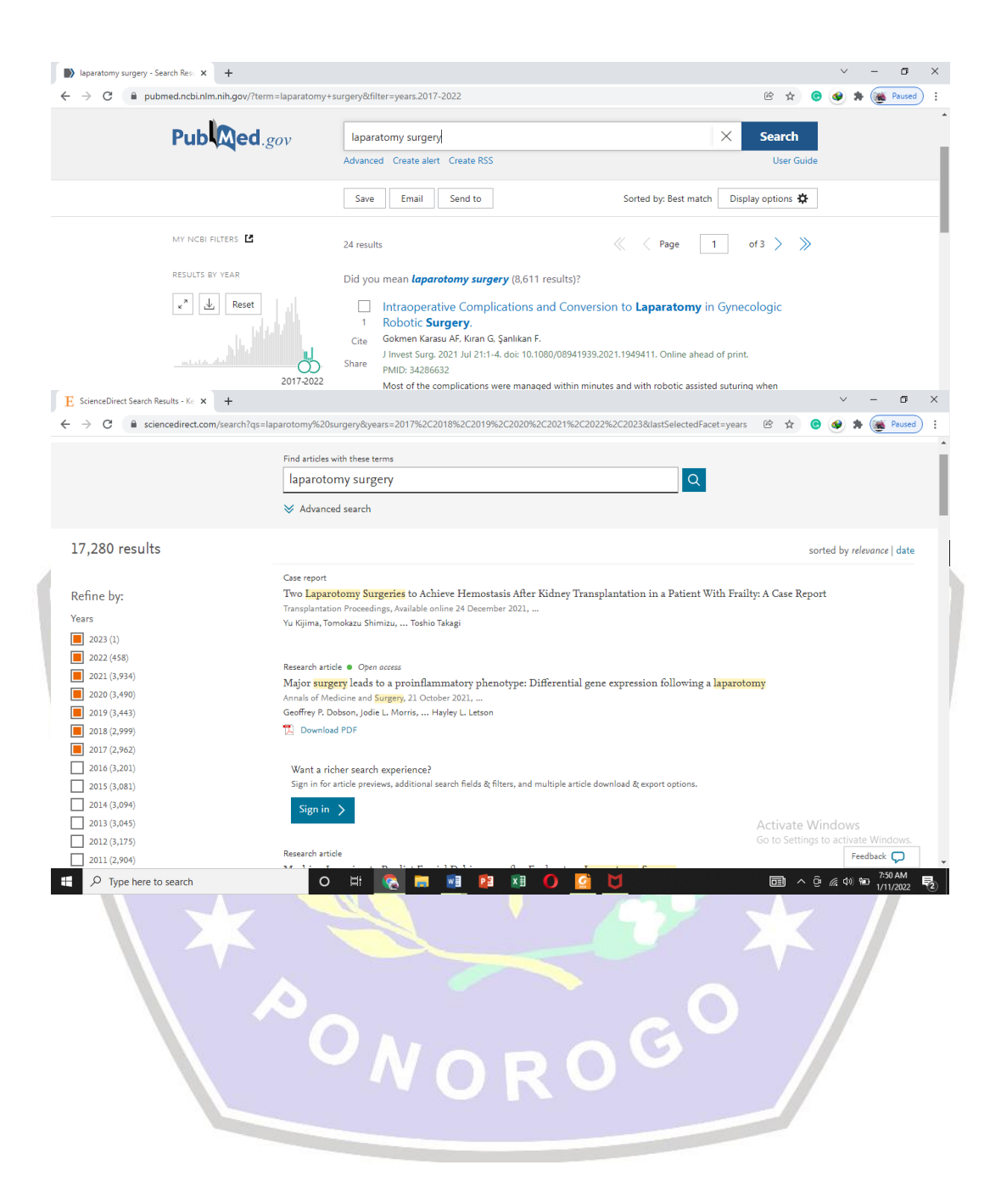

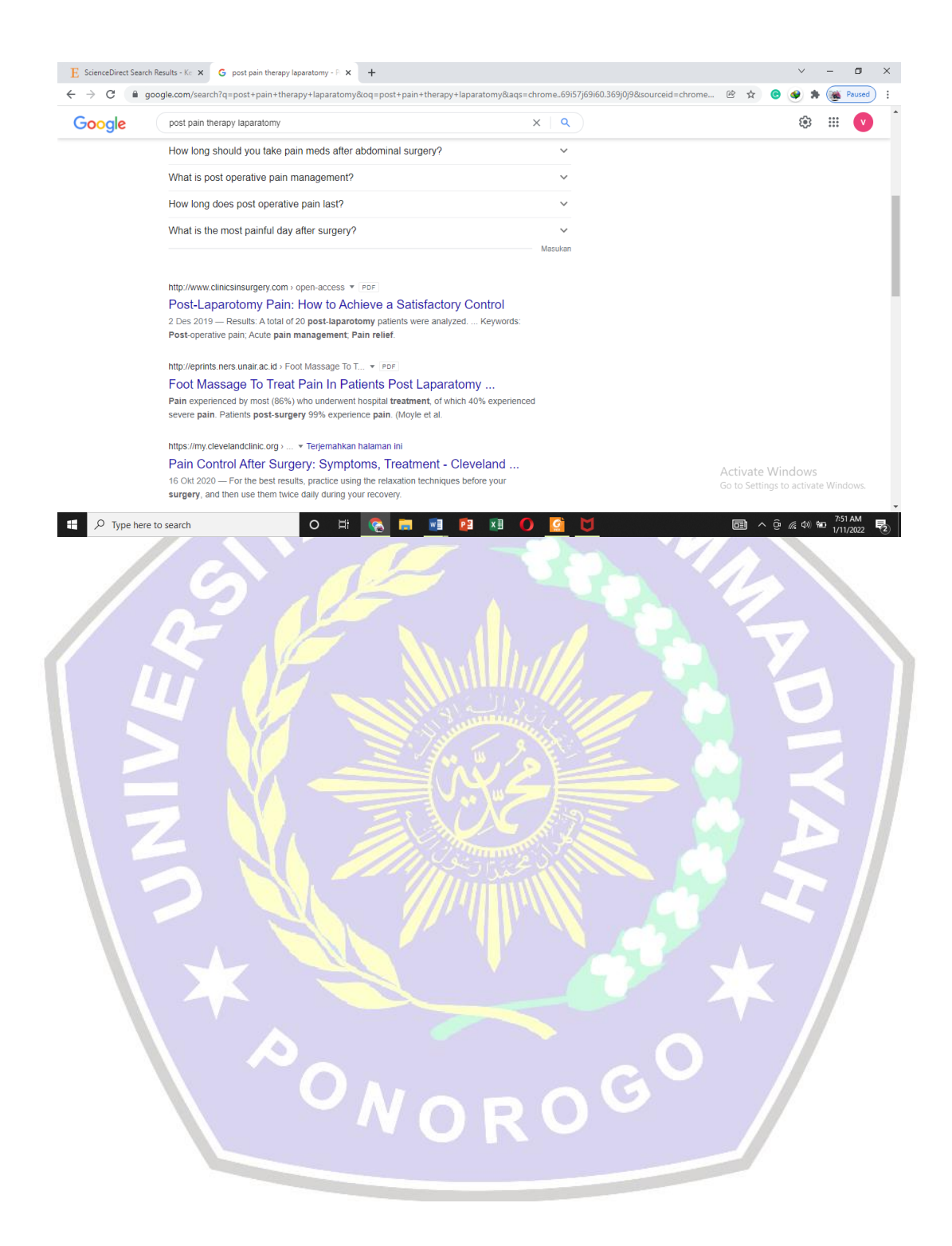